MOHANKUMAR\_TLX1\_TARGETS\_UP

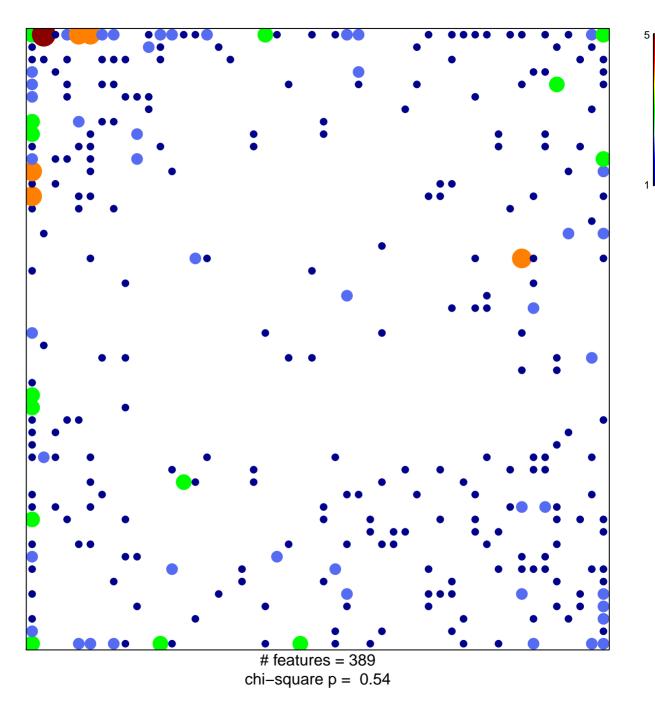

## MOHANKUMAR\_TLX1\_TARGETS\_UP

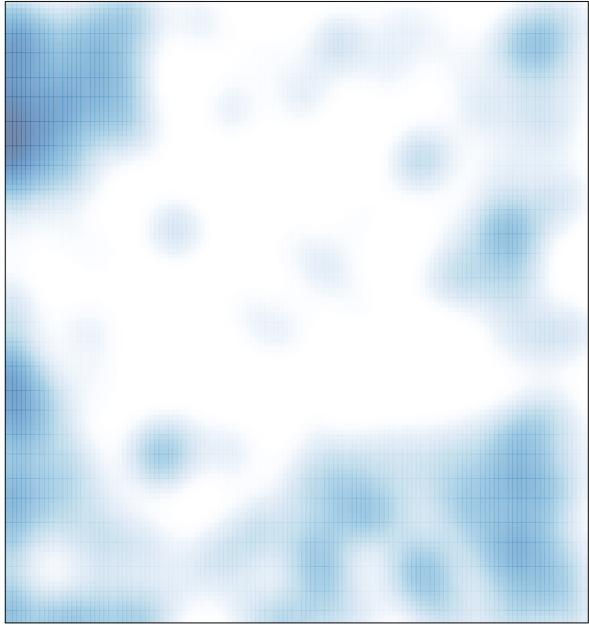

# features = 389 , max = 5